#### МИНОБРНАУКИ РОССИИ ФЕДЕРАЛЬНОЕ ГОСУДАРСТВЕННОЕ БЮДЖЕТНОЕ ОБРАЗОВАТЕЛЬНОЕ УЧРЕЖДЕНИЕ ВЫСШЕГО ОБРАЗОВАНИЯ «БЕЛГОРОДСКИЙ ГОСУДАРСТВЕННЫЙ ТЕХНОЛОГИЧЕСКИЙ УНИВЕРСИТЕТ им. В.Г.ШУХОВА» (БГТУ им. В.Г. Шухова)

**УТВЕРЖДАЮ** Директор института А.В. Белоусов  $20$  $\alpha$  $20$   $2$   $\ell$  r. Uci Il

### **РАБОЧАЯ ПРОГРАММА** дисциплины (модуля)

# Цифровые технологии в профессиональной деятельности

## направление подготовки (специальность):

## 27.03.01 Стандартизация и метрология

Направленность программы (профиль, специализация):

Метрология, стандартизация и сертификация

Квалификация

бакалавр

Форма обучения

очная

Институт энергетики, информационных технологий и управляющих систем

Кафедра стандартизации и управления качеством

Белгород 2021

Рабочая программа составлена на основании требований:

- Федерального государственного образовательного стандарта высшего образования по направлению подготовки - 27.03.01 -Стандартизация и метрология (уровень бакалавриата), утвержденного приказа Министерства науки и высшего образования Российской Федерации от 7 августа 2020 г. № 901;
- ученым советом **FLLA** плана, утвержденного учебного им. В.Г. Шухова в 2021 году.

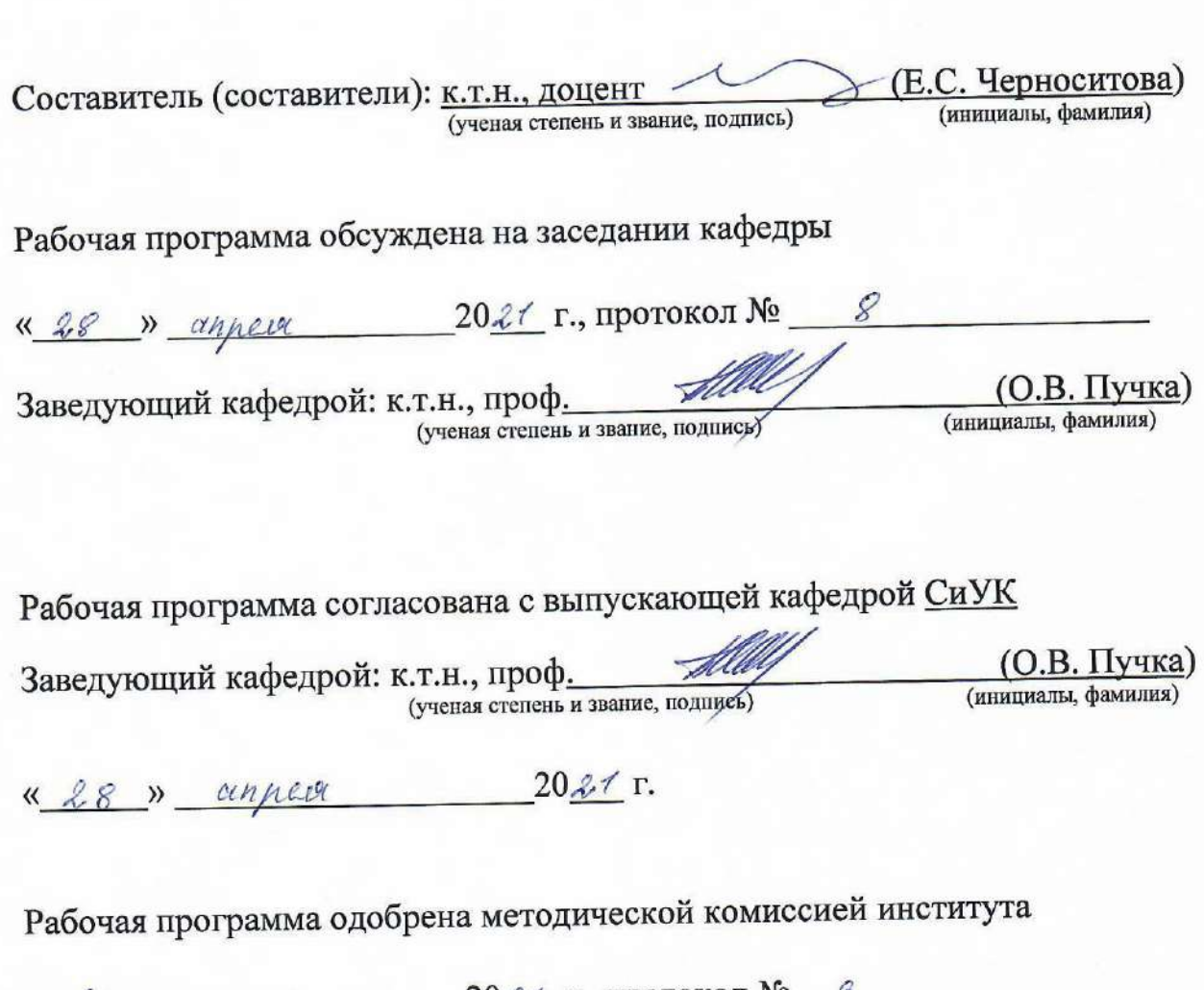

 $20\text{ }24$  г., протокол №  $\frac{1000}{1000}$ (А.Н. Семернин) Председатель к.т.н., доцент

## 1. ПЛАНИРУЕМЫЕ РЕЗУЛЬТАТЫ ОБУЧЕНИЯ ПО ДИСЦИПЛИНЕ

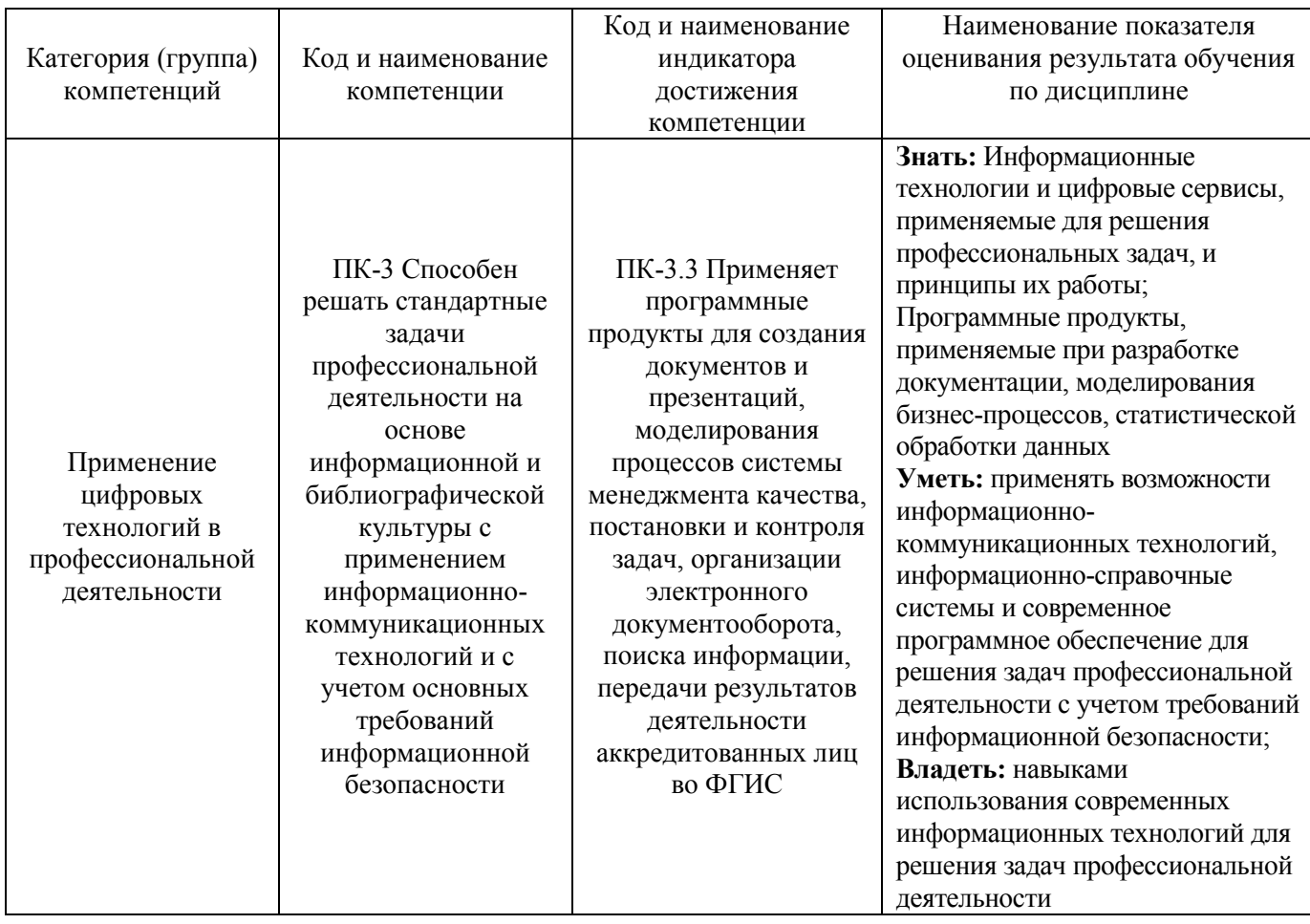

### 2. МЕСТО ДИСЦИПЛИНЫ В СТРУКТУРЕ ОБРАЗОВАТЕЛЬНОЙ ПРОГРАММЫ

1. Компетенция ПК-3 Способен решать стандартные задачи профессиональной деятельности на основе информационной и библиографической культуры с применением информационно-коммуникационных технологий и с учетом основных требований информационной безопасности

Данная компетенция формируется следующими дисциплинами.

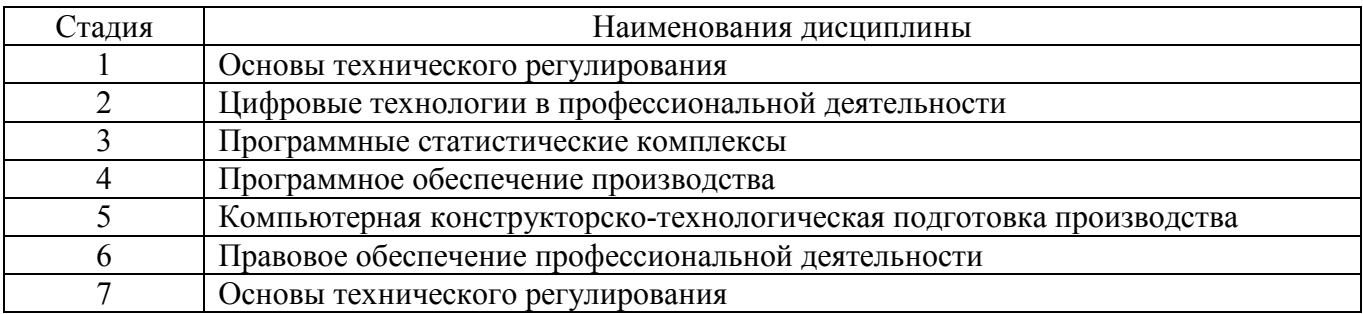

### **3. ОБЪЕМ ДИСЦИПЛИНЫ**

Общая трудоемкость дисциплины составляет 3 зач. единицы, 108 часов. Дисциплина реализуется в рамках практической подготовки: Форма промежуточной аттестации \_\_\_\_\_\_\_зачет\_\_\_\_\_\_\_\_\_\_\_\_\_\_\_\_

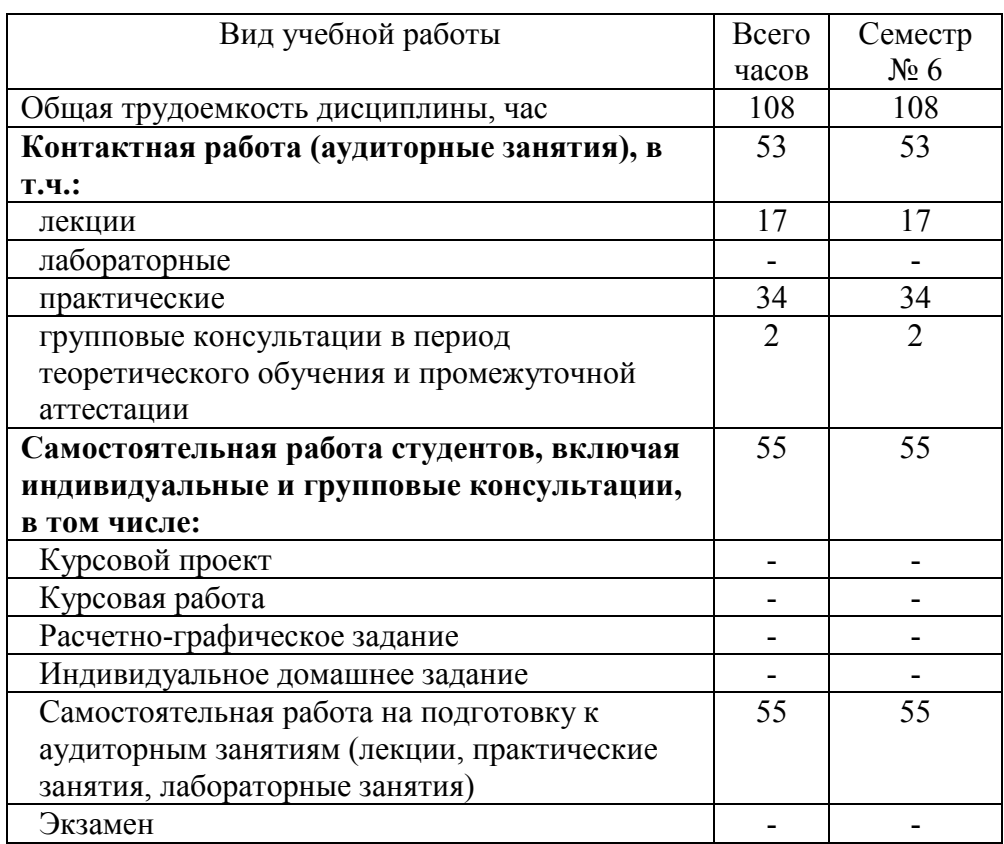

# **4. СОДЕРЖАНИЕ ДИСЦИПЛИНЫ**

### **4.1 Наименование тем, их содержание и объем Курс\_3\_ Семестр \_6\_\_**

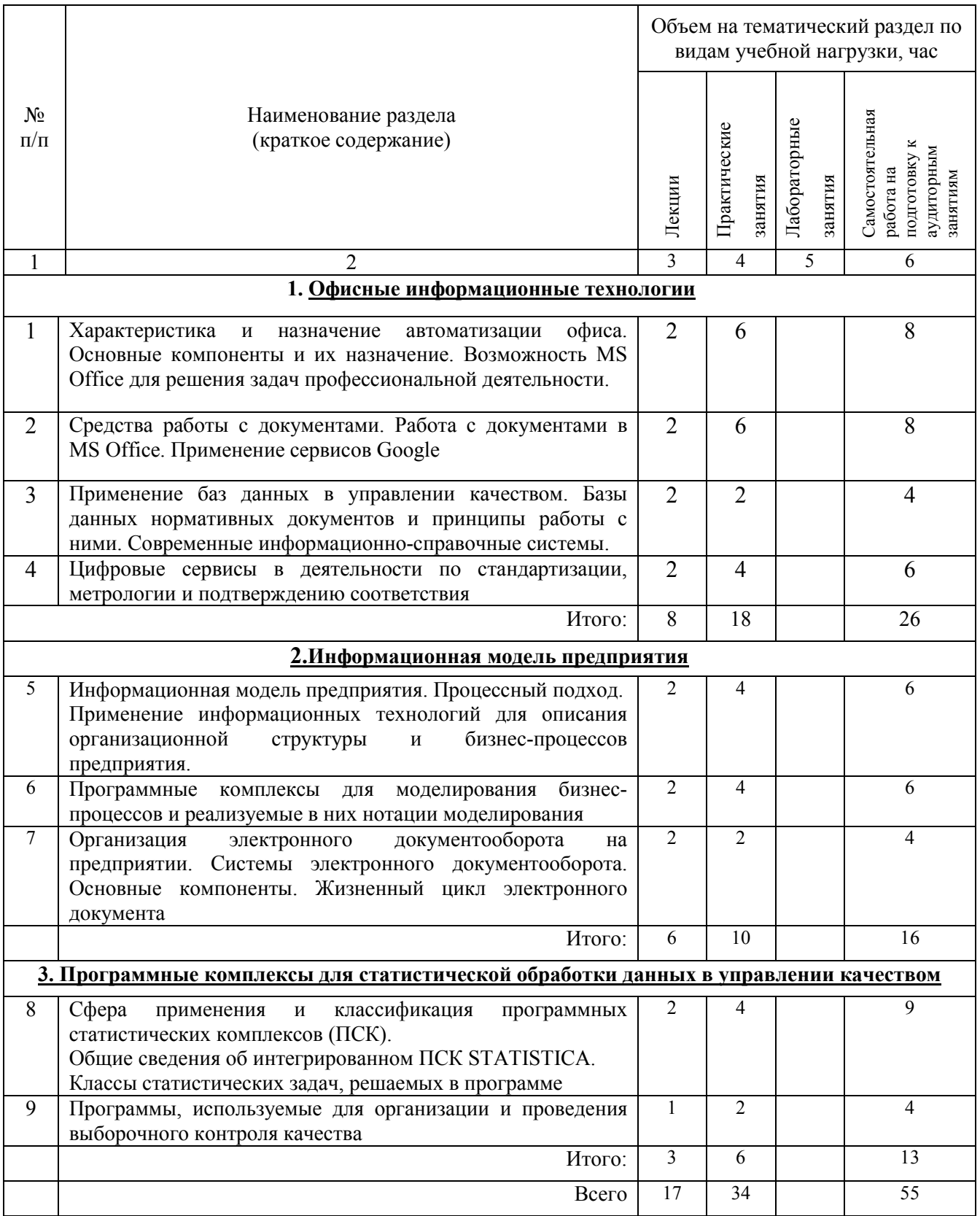

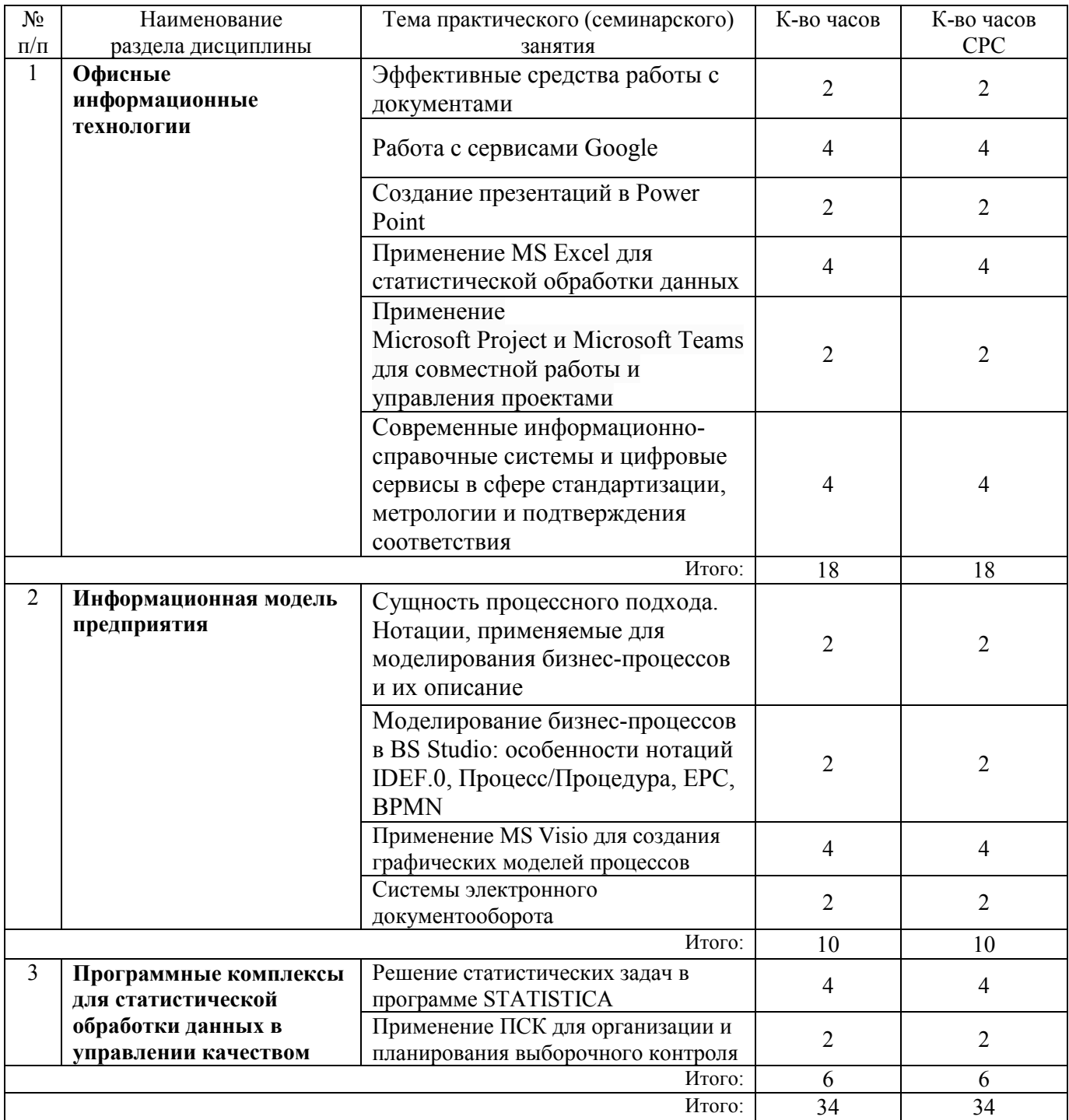

### **4.2.** С**одержание практических (семинарских) занятий**

## **4.3. Содержание лабораторных занятий**

Не предусмотрено учебным планом.

## **4.4. Содержание курсового проекта/работы**

Не предусмотрено учебным планом.

### 4.5. Содержание расчетно-графического задания, индивидуальных домашних заданий

Не предусмотрено учебным планом.

### 5. ОЦЕНОЧНЫЕ МАТЕРИАЛЫ ДЛЯ ПРОВЕДЕНИЯ ТЕКУЩЕГО КОНТРОЛЯ, ПРОМЕЖУТОЧНОЙ АТТЕСТАЦИИ

#### 5.1. Реализация компетенций

1 Компетенция ПК-3 Способен решать стандартные задачи профессиональной деятельности на основе информационной и библиографической культуры с применением информационно-коммуникационных технологий и с учетом основных требований информационной безопасности

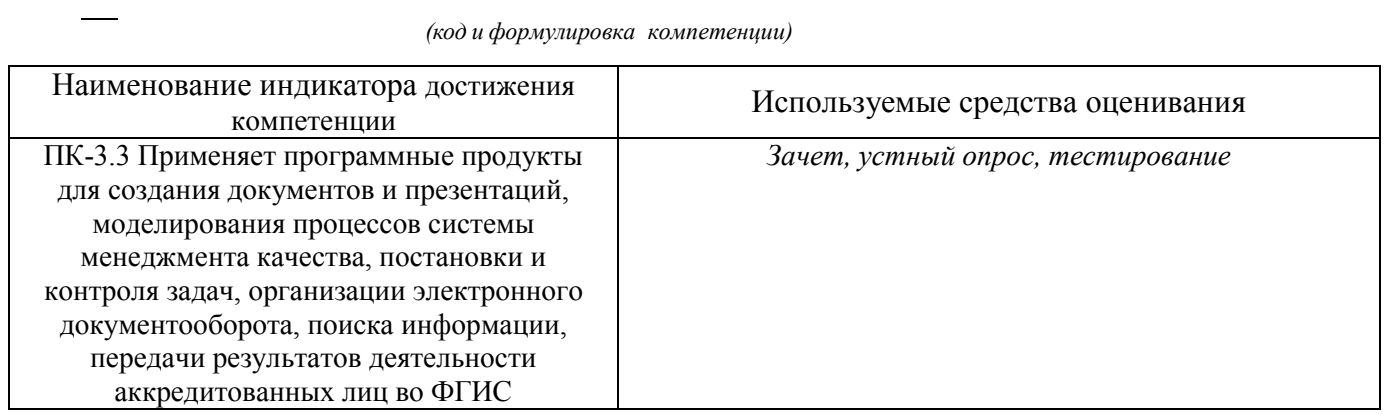

### 5.2. Типовые контрольные задания для промежуточной аттестации

#### 5.2.1. Перечень контрольных вопросов (типовых заданий)

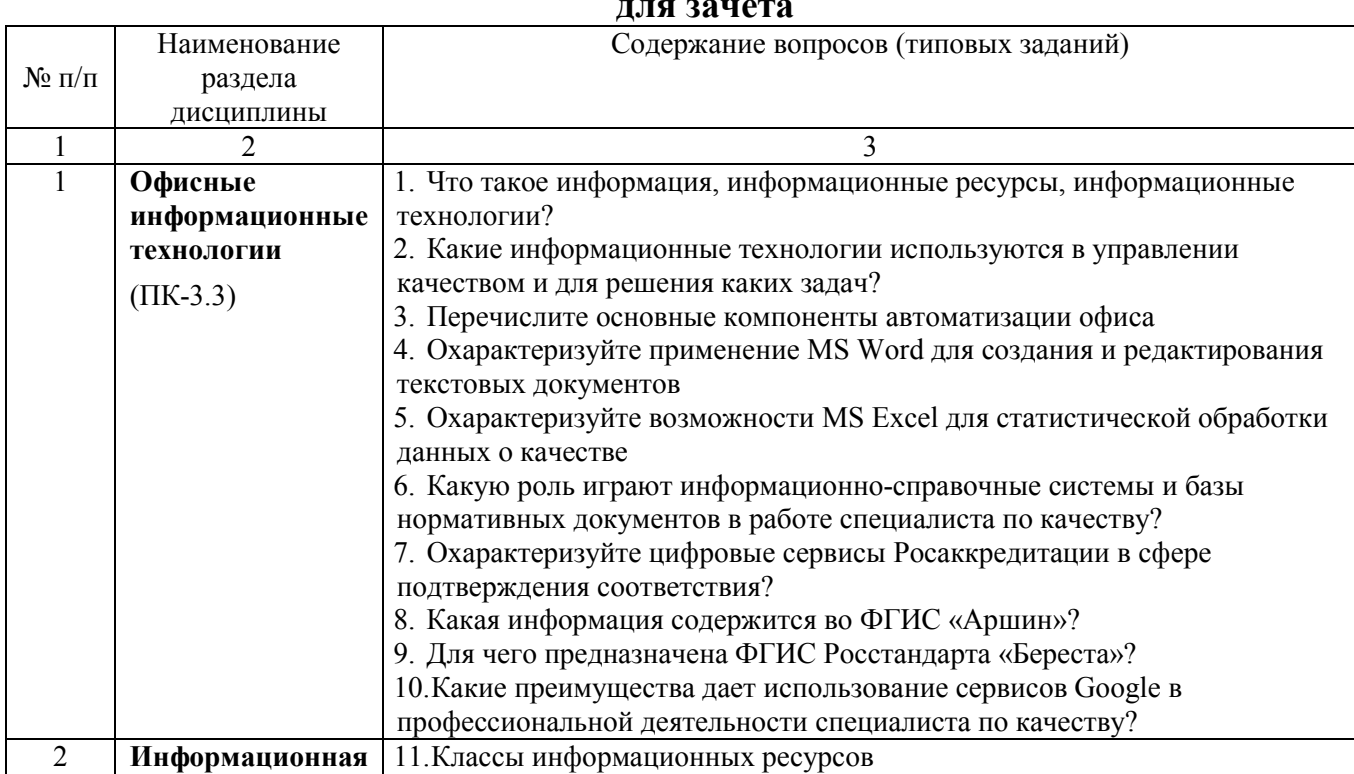

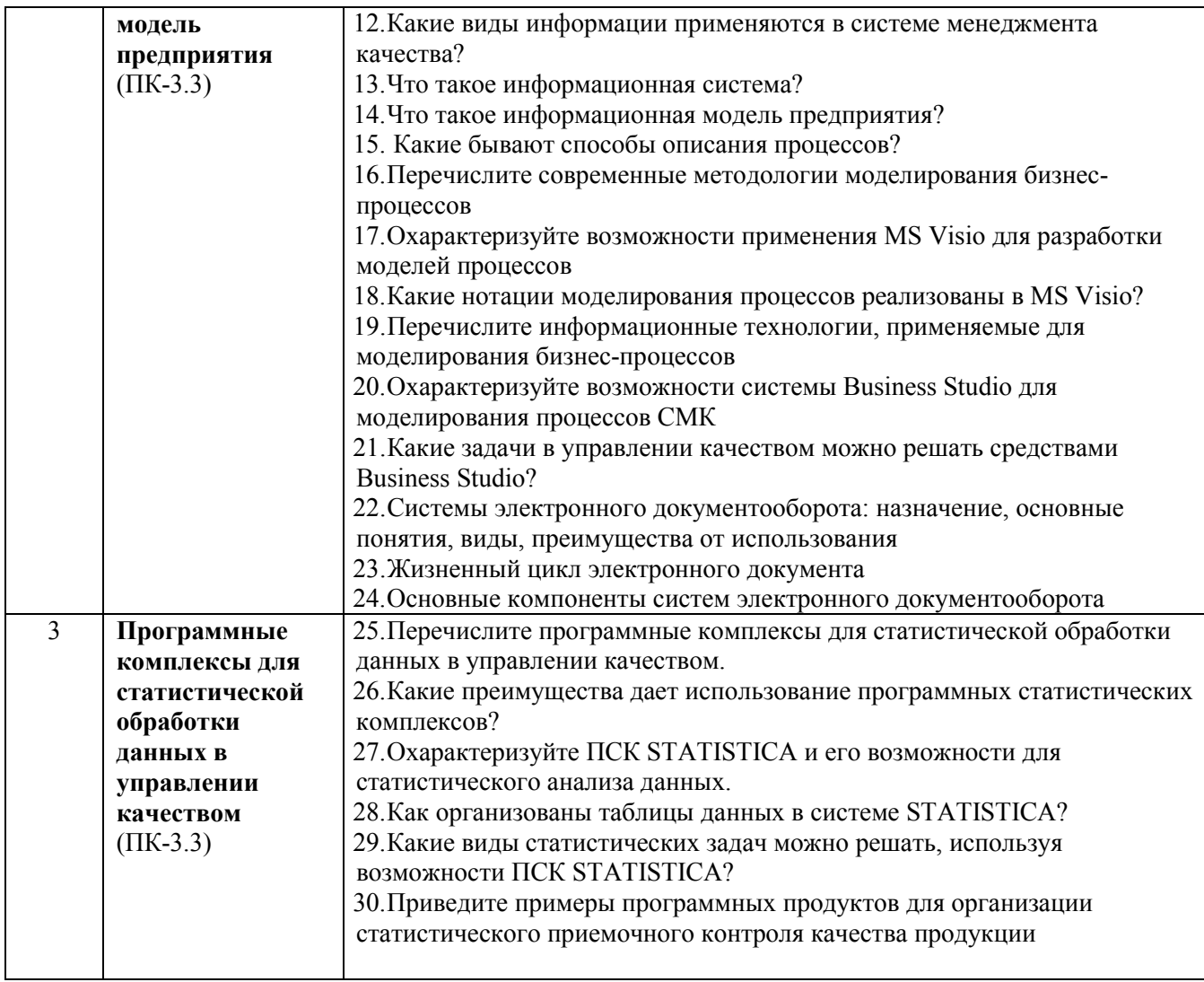

#### 5.2.2. Перечень контрольных материалов для защиты курсового проекта/ курсовой работы

Не предусмотрено учебным планом.

### 5.3. Типовые контрольные задания (материалы) для текущего контроля в семестре

### Устный опрос

Для проведения текущего контроля для оценки эффективности проведения практических занятий и степени усвоения теоретического материала проводится устный опрос (собеседование). Примерный перечень вопросов для проведения опроса по темам дисциплины приведен ниже.

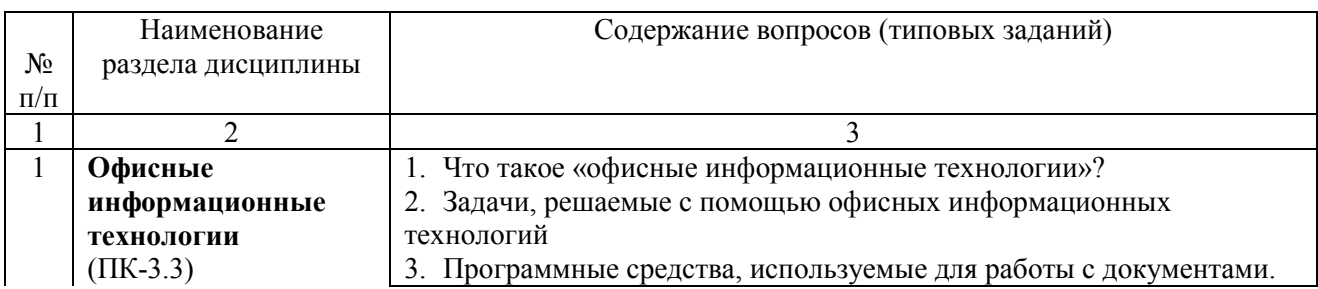

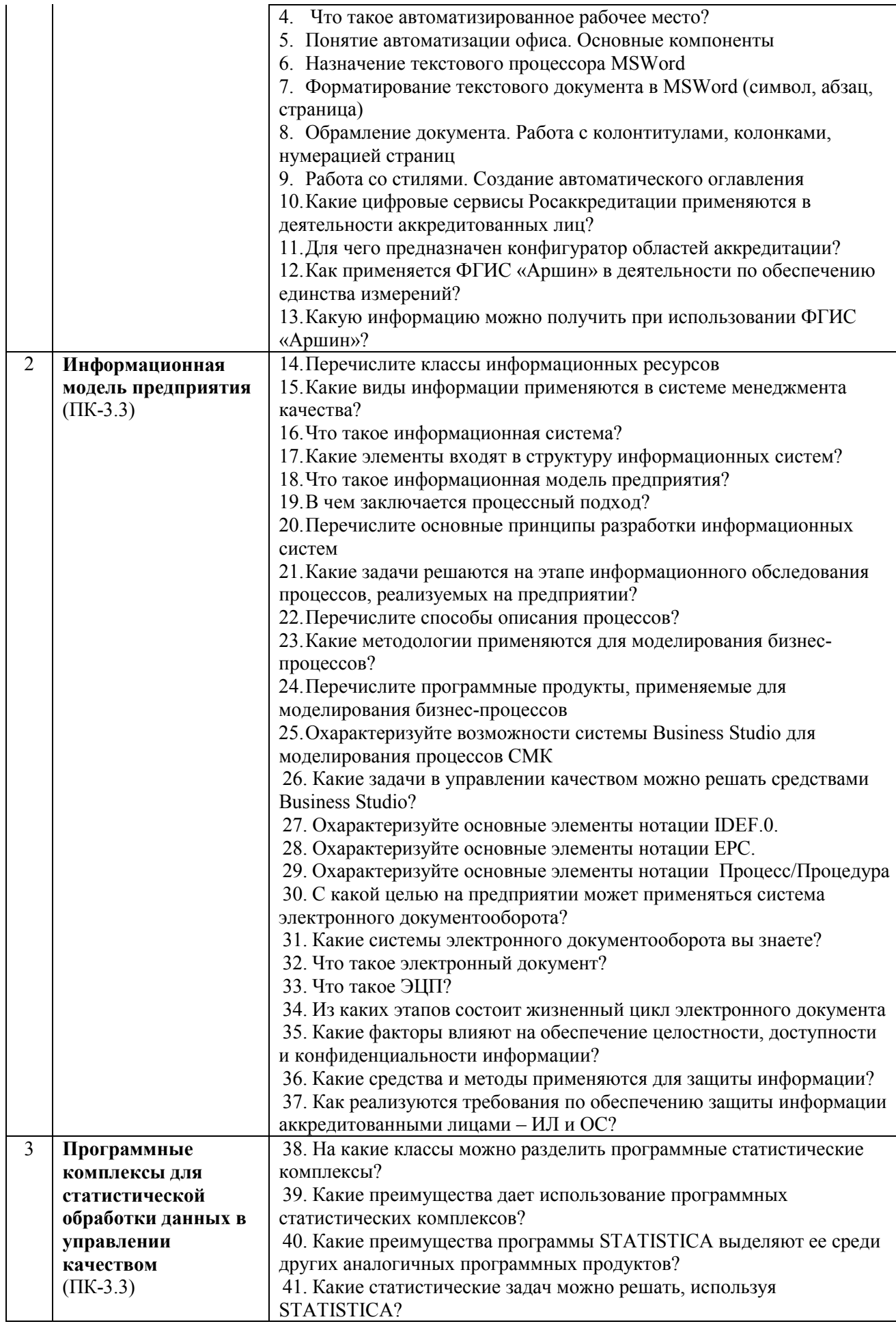

## Примеры типовых практических заданий

#### **Задание 1**

Для процесса «Выполнение курсовой работы» составьте контекстную диаграмму в нотации IDEF.0 в MS Visio, предполагая, что входом для процесса будет задание на выполнение КР, литературные источники; выходом – курсовая работа и оценка (за защиту); управляющим воздействием будут методические указания к выполнению КР и график консультаций; а механизмом – ПК, обучающийся (студент), преподаватель.

На основании приведенного ниже дерева узлов для процесса составьте контекстную диаграмму 2-го уровня в нотации IDEF.0, используя средства MS Visio.

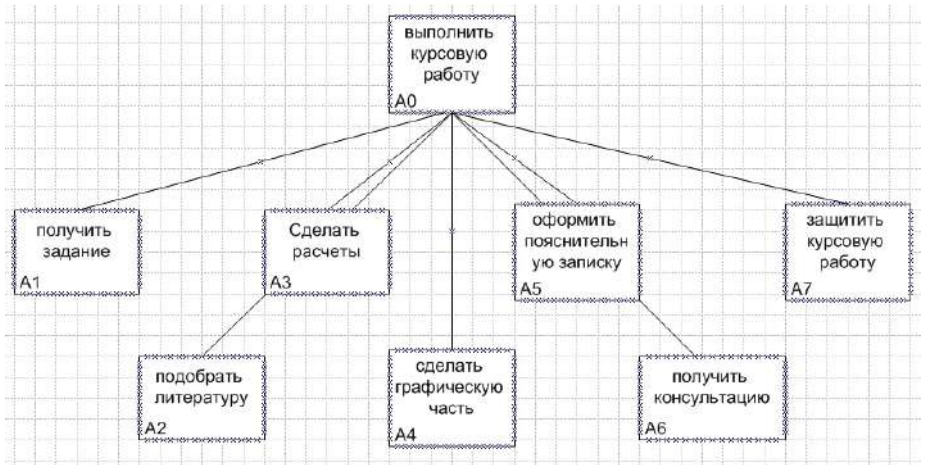

#### **Задание 2**

На рисунках представлены контекстная диаграмма процесса в IDEF.0 и ее декомпозиция. Есть ли ошибки на представленных диаграммах? Если да, то какие?

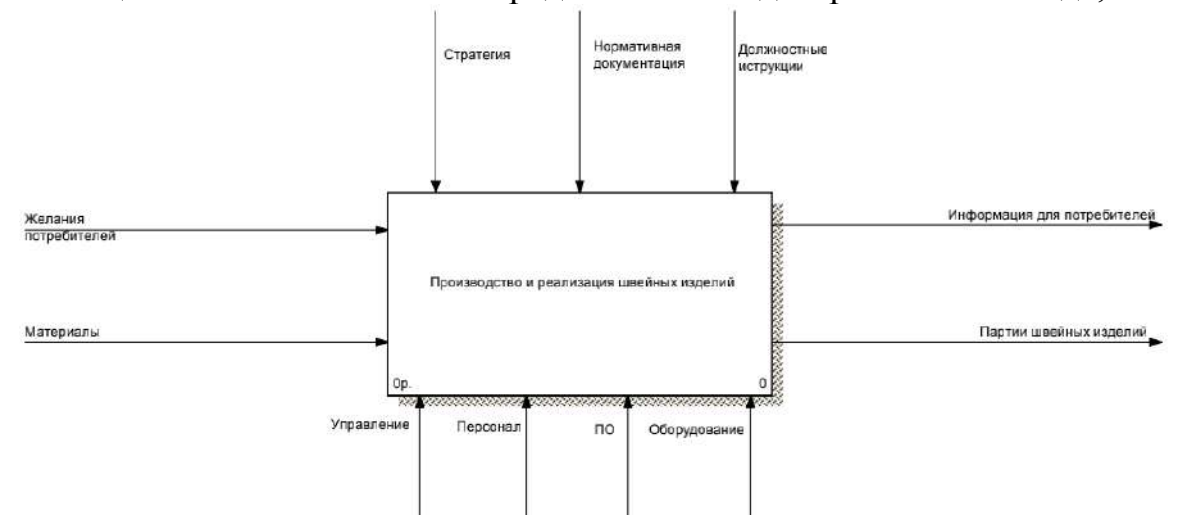

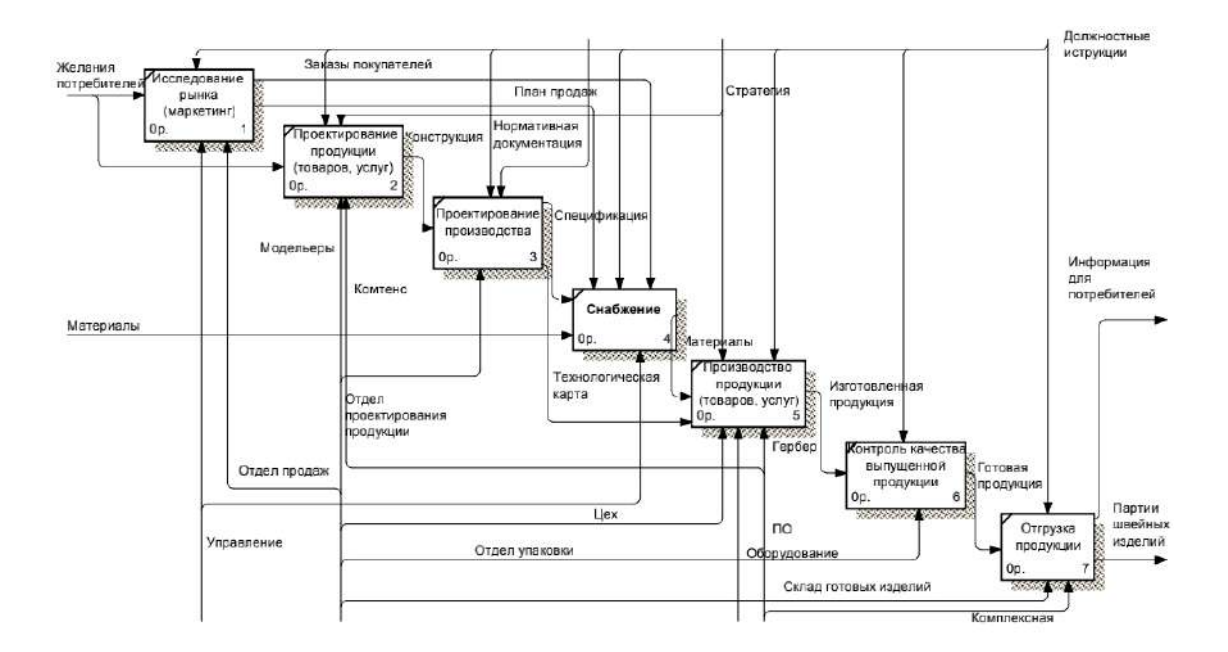

### **Задание 3**

Используя средства MS Word подготовьте бланк документа, представленного ниже (формата А4).

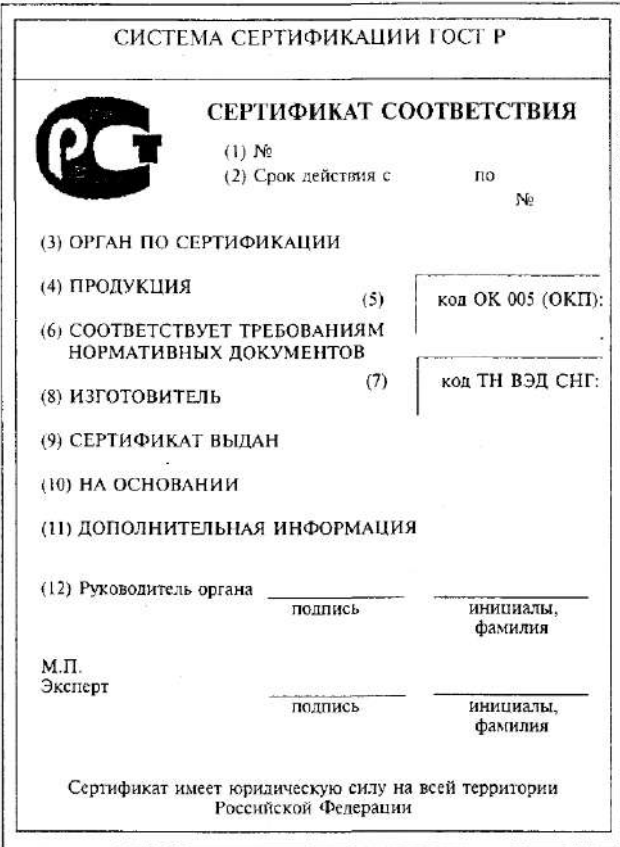

### **Задание 4**

Согласно требованиям критериев аккредитации и ГОСТ ISO/IEC 17025-2019, аккредитованная испытательная лаборатория обязана разработать и использовать в своей деятельности правила обеспечения конфиденциальности данных, включая информацию, которая поступает в их распоряжения от третьих лиц (клиентов, партнеров, подрядчиков и т. д.).

Приведите (мероприятий) обеспечению примеры процедур  $\overline{10}$ конфиденциальности данных в испытательных лабораториях.

#### Залание 5

Используя статистические функции и мастер диаграмм MS Excel выполнить необходимые расчеты для данных, приведенных в таблице, и построить контрольную карту, оформив ее в соответствии с ниже приведенным образцом.

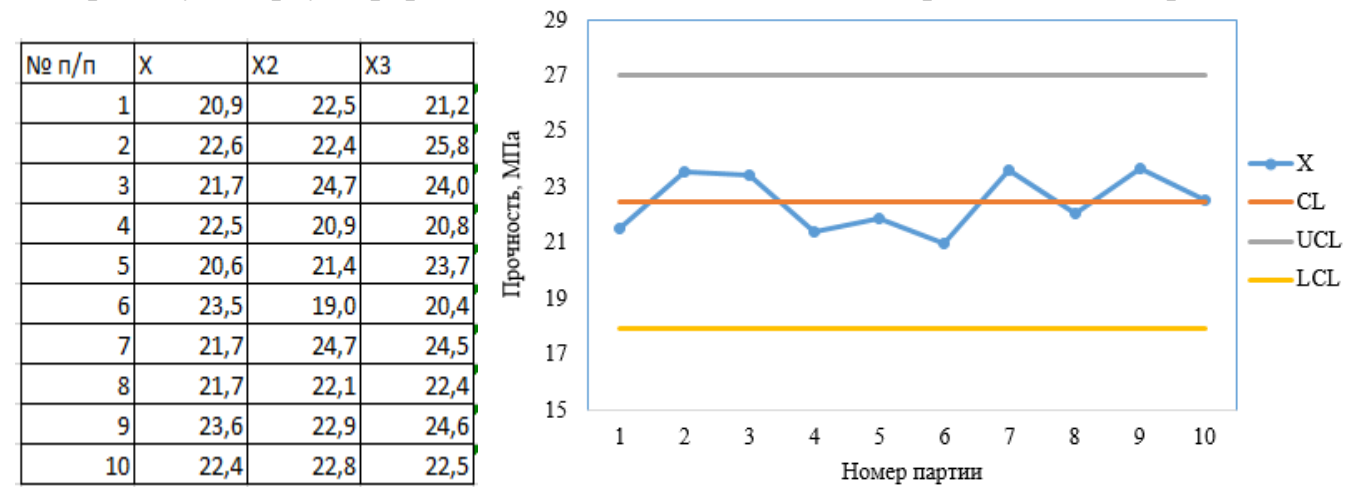

Положение контрольных границ UCL и LCL на карте определялется расстояним в 3 стандартных отклонения от центральной лннии CL. Центральная лнния CL - это среднее арифметическое выборочных средних; выборочные средние рассчитываются по выборкам с номерами 1...10.

### Задание 6

Используя возможности цифровых сервисов Росаккредитации проверьте:

- Испытательной аккредитация лаборатории - действует ЛИ «АльТ» Общества с ограниченной ответственностью «АЛЬЯНСТЕСТ»?
- действует ли аккредитация Органа по сертификации Общества с ограниченной ответственностью «БелГТАСМ-сертификация»?

#### Тестовые задания по темам

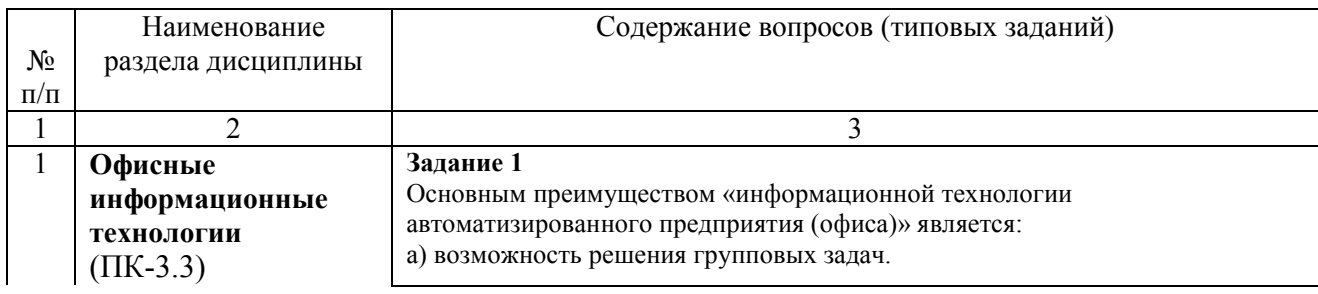

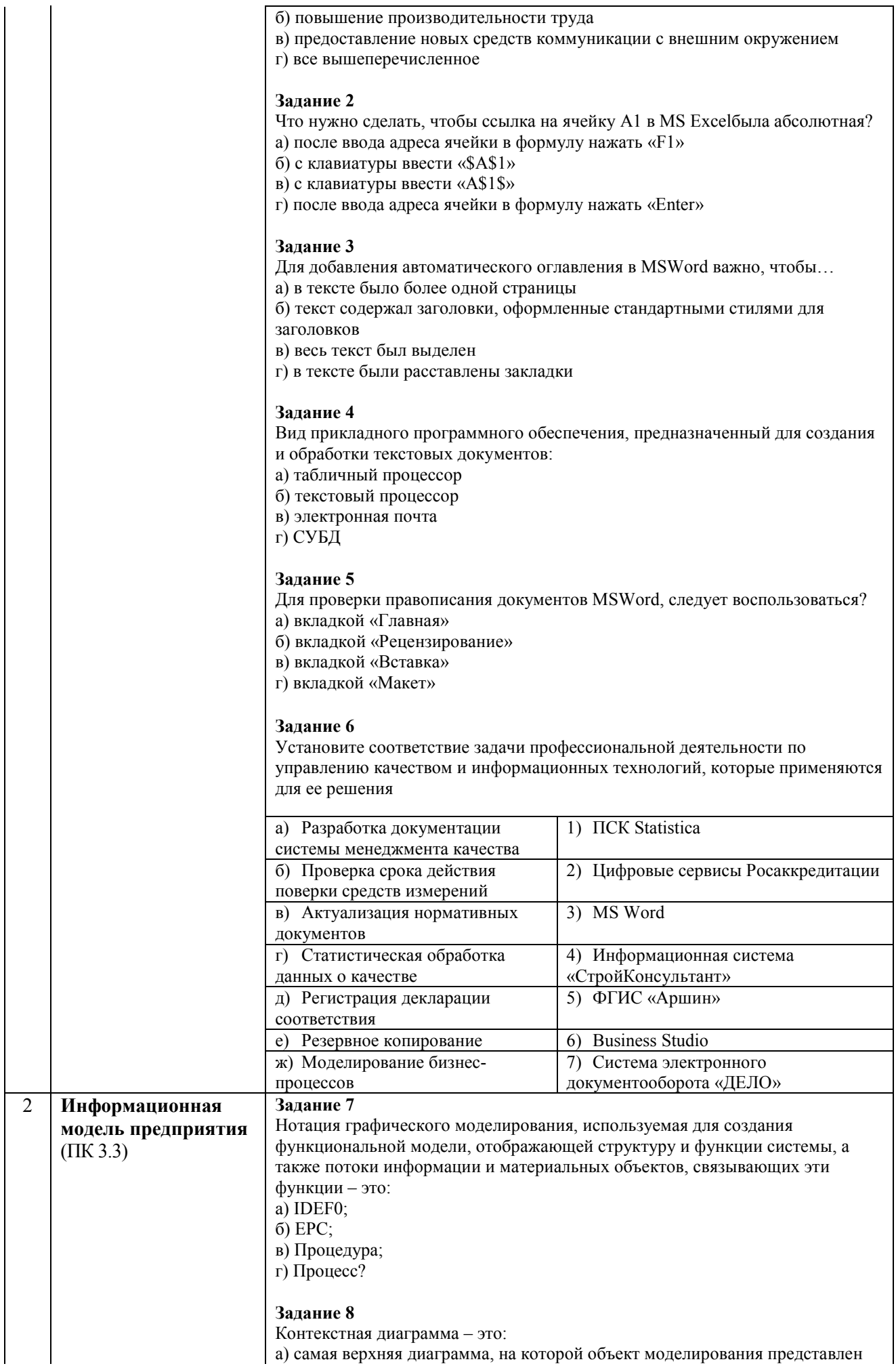

единственным блоком с граничными стрелками; б) нижняя диаграмма, на которой объект моделирования представлен единственным блоком с граничными стрелками; в) дочерняя диаграмма, создаваемая при декомпозиции; г) алгоритм выполнения процесса?

#### **Задание 10**

Какие типы операторов не существуют в нотации EPC:

- а) «И»;
- б) «ИЛИ»;
- в) «исключающее И»;
- г) «исключающее ИЛИ»?

#### **Задание 9**

Из приведенных вариантов выберите диаграмму, выполненную в нотации Процедура:

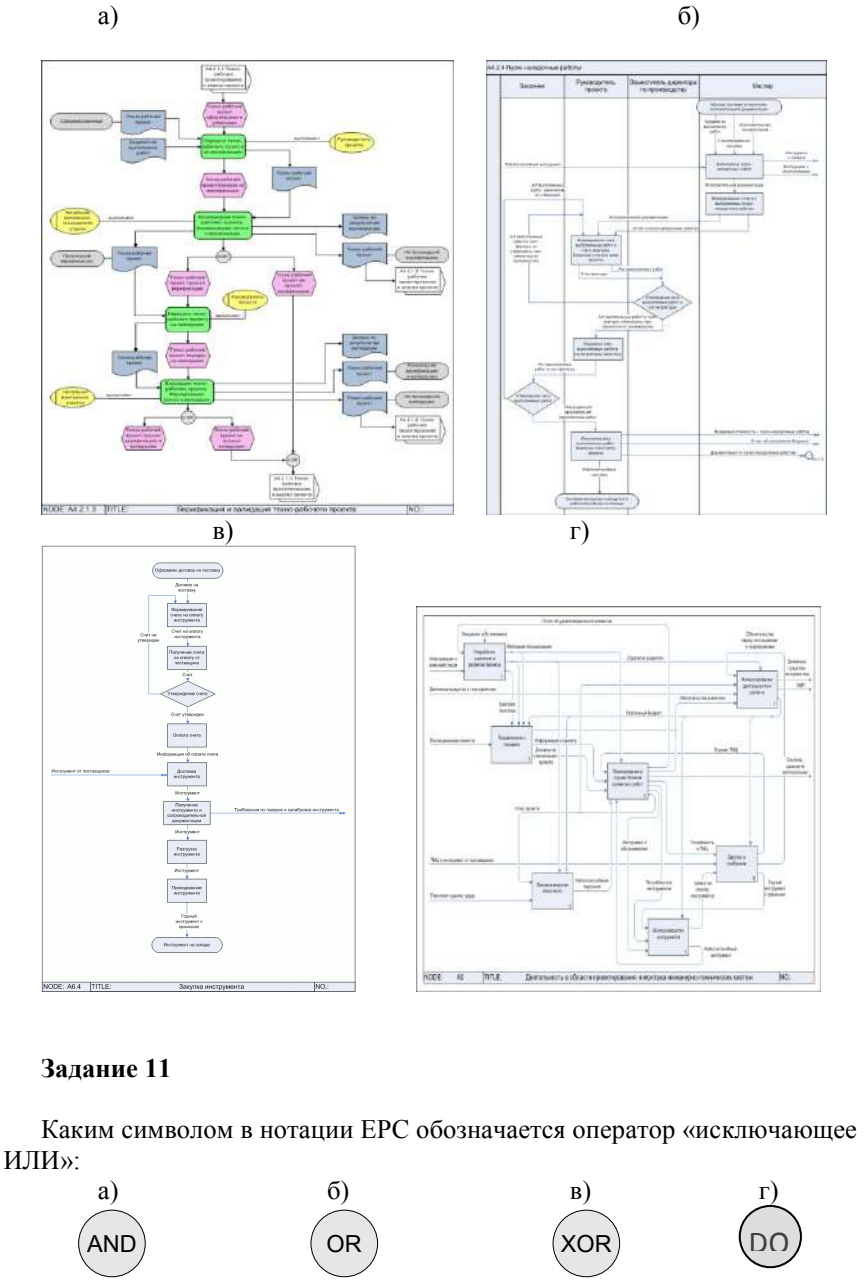

**Задание 12** Выберите из приведенных ситуаций недопустимую:

a)  $\qquad \qquad$  6)

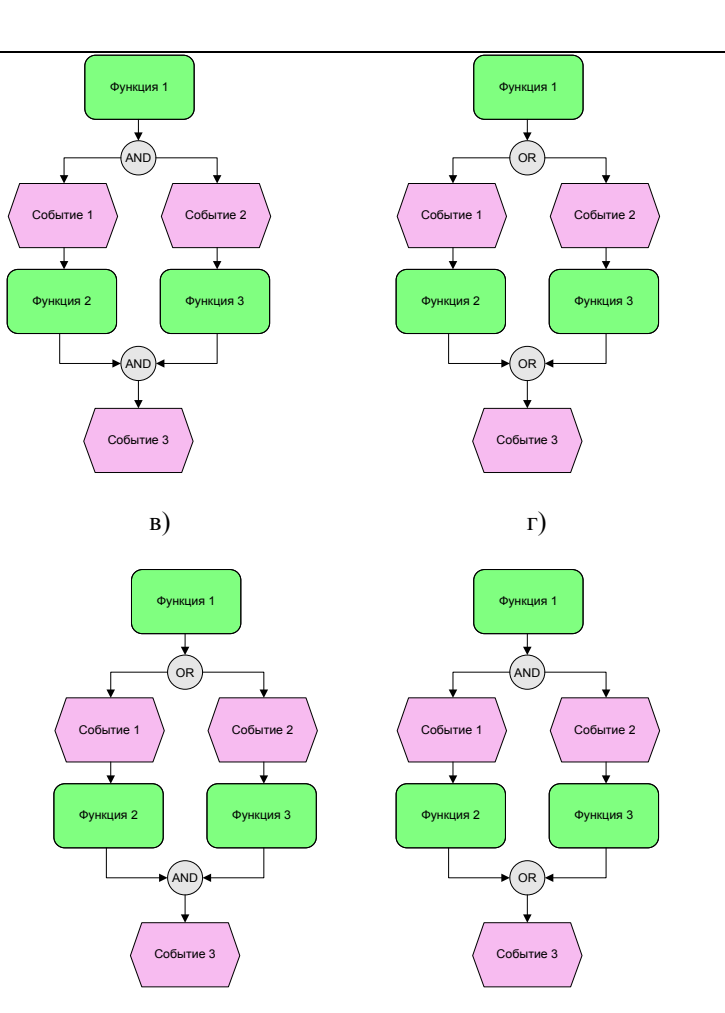

#### **Задание 13**

Какие из нижеперечисленных программных продуктов могут применяться для организации документооборота?

*Выберите несколько вариантов ответа*

- а) STATISTICA;
- б) MS Visio;
- в) 1C: Документооборот;
- г) Business Studio;
- д) MS Word;
- e) ELMA

#### **Задание 14**

Электронная подпись в соответствии с Федеральным законом от 6 апреля 2011 года № 63-ФЗ «Об электронной подписи» — это:

а) электронный документ, выданный удостоверяющим центром и подтверждающий принадлежность электронной подписи владельцу

б) информация в электронной форме, которая присоединена к другой информации в электронной форме (подписываемой информации) или иным образом связана с такой информацией и которая используется для определения лица, подписывающего информацию;

в) реквизит электронного документа, предназначенный для защиты данного электронного документа от подделки, полученный в результате криптографического преобразования информации с использованием закрытого ключа электронной цифровой подписи и позволяющий идентифицировать владельца сертификата.

г) отсканированная подпись руководителя предприятия в pdf, используемая для сопровождения документации, передаваемой по электронной почте

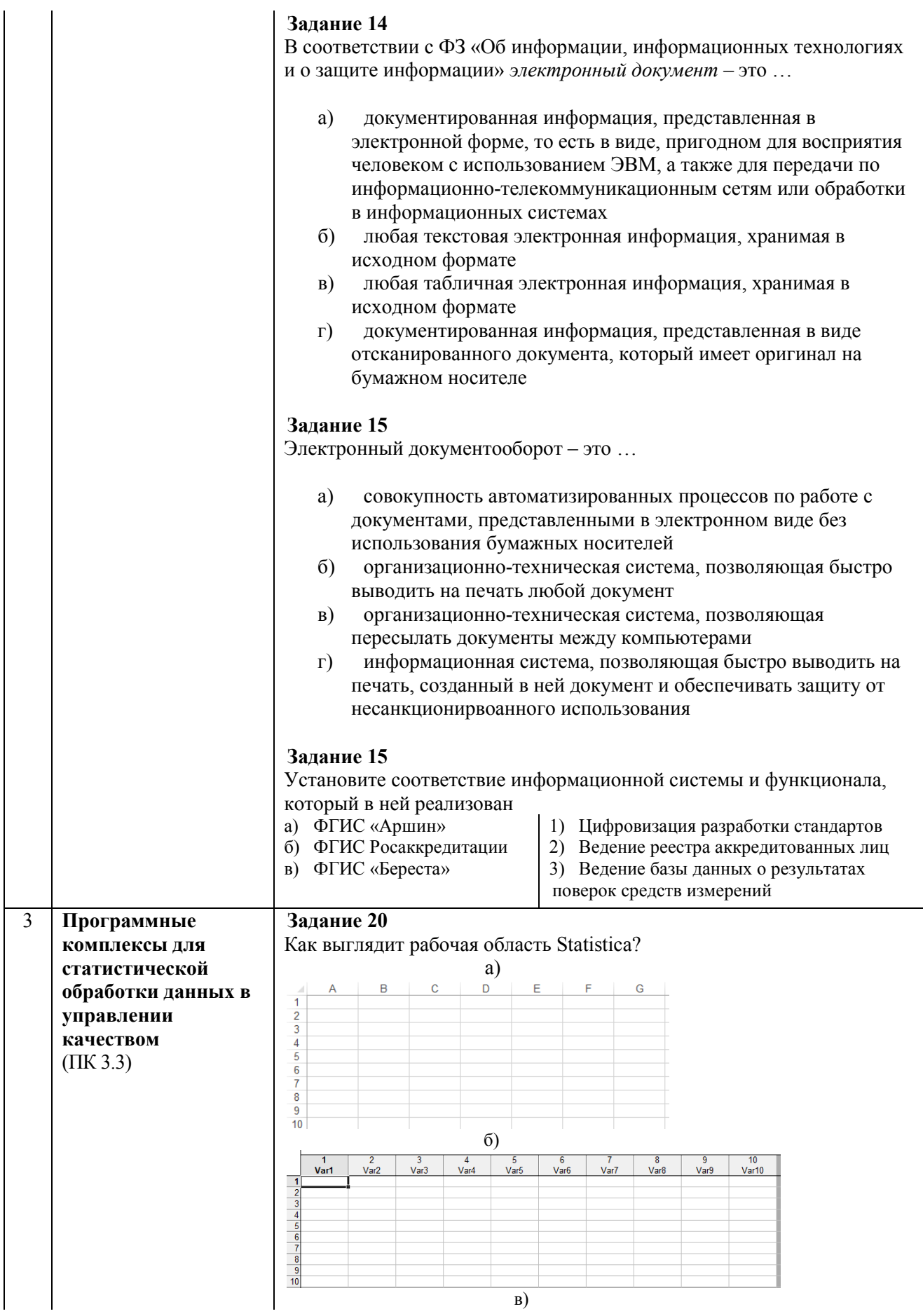

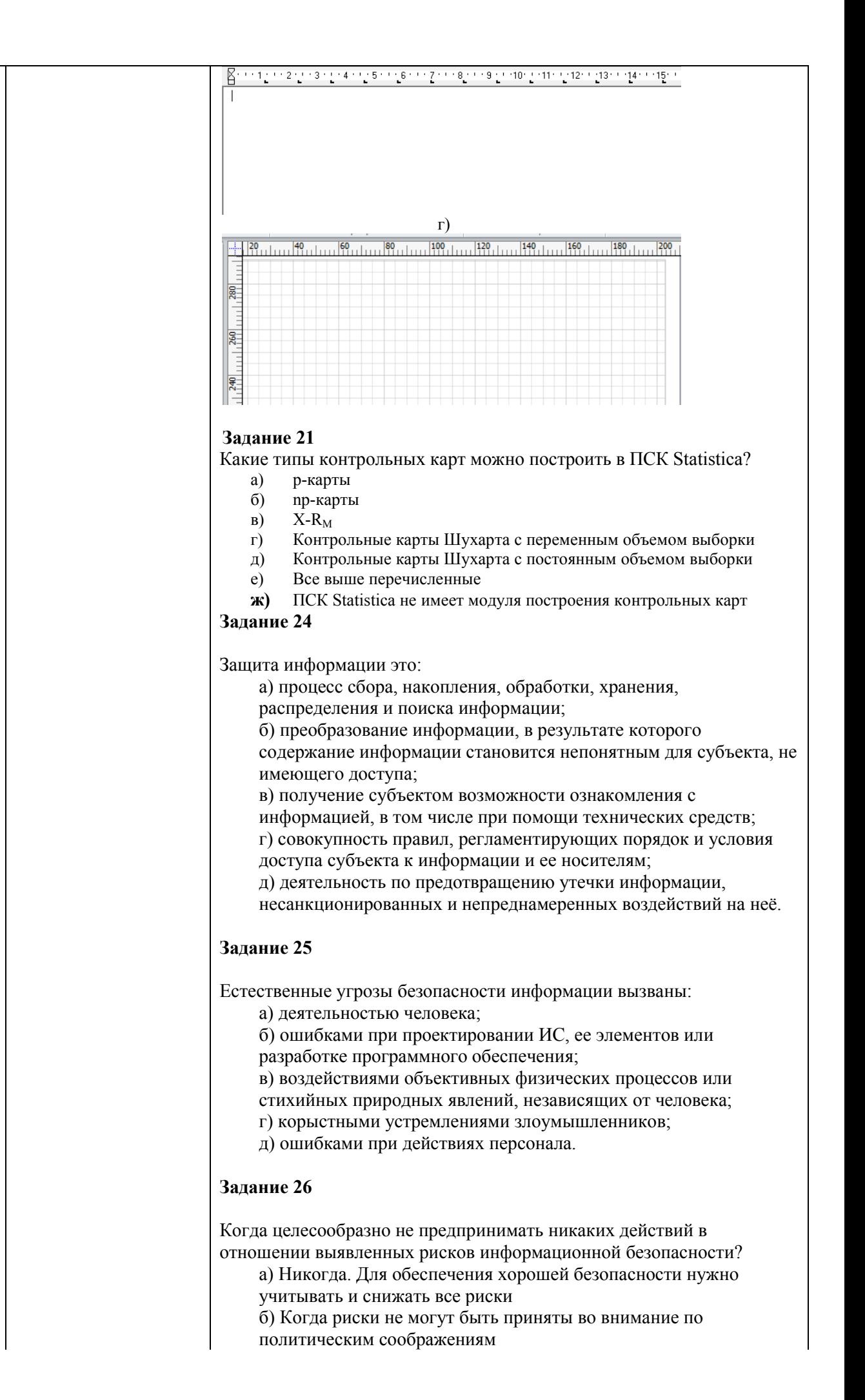

в) Когда необходимые защитные меры слишком сложны г) Когда стоимость контрмер превышает ценность актива и потенциальные потери

#### Залание 27

- Что такое шифрование?
	- а) способ изменения сообщения или другого документа. обеспечивающее искажение его содержимого+ б) совокупность тем или иным способом структурированных
	- данных и комплексом аппаратно-программных средств
	- в) удобная среда для вычисления конечного пользователя

#### Задание 28

Как называется «исторический» шифр, в котором каждая буква исходного текста заменялась буквой, стоящей на некоторое фиксированное число мест дальше в алфавите, о применении которого имеются документальные свидетельства?

- а) шифр Маркова
- б) шифр Цезаря
- в) шифр Энигма
- г) шифр Бэбиджа

#### Залание 29

Определите ключ шифра Цезаря, если известны следующая пара открытый текст - шифротекст: КОМПЬЮТЕР - УЧХШЕЖЫНЩ (исхолный алфавит: АБВГДЕЁЖЗИЙКЛМНОПРСТУФХЦЧШЩЪЫЬЭЮЯ)

#### Залание 30

Гарантирование невозможности несанкционированного изменения информации - это:

- а) обеспечение целостности
- б) обеспечение конфиденциальности
- в) обеспечение аутентификации
- г) обеспечение шифрования

#### Залание 31

Аутентификация - это:

- а) механизм разграничения доступа к данным и функциям системы
- б) способность подтвердить личность пользователя +
- в) поиск и исследование математических методов преобразования информации

#### Задание 32

Криптография - это ...

- защиты а) метод информации путем использования закодированных алгоритмов, хэшей и подписей
- б) кодирование графических данных
- в) набор символов электронного алфавита
- г) область знаний, изучающая науку о шифрах и методы раскрытия этих шифров

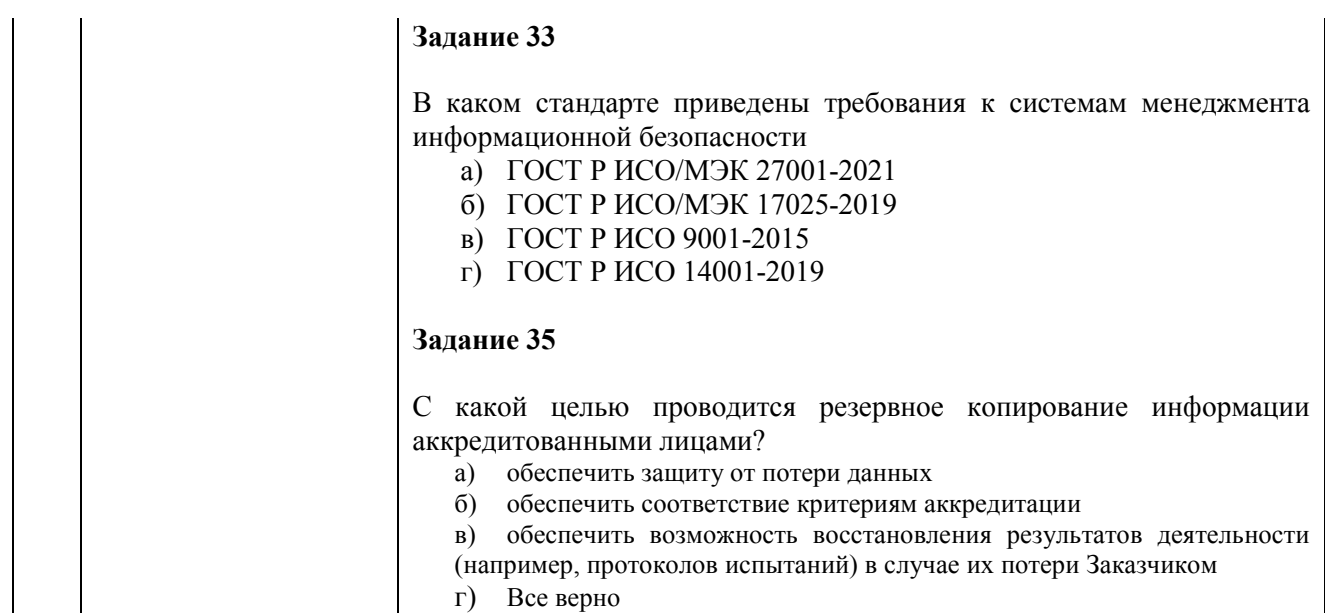

#### **Зачет**

Для оценивания уровня знаний при промежуточной аттестации в форме зачета студенту, успешно выполнившему все виды учебных работ, запланированных рабочей программой дисциплины, дается 3 вопроса рандомно из перечня п. 5.2.1 Рабочей программы, на которые он отвечает устно.

#### **5.4. Описание критериев оценивания компетенций и шкалы оценивания**

При промежуточной аттестации в форме зачета используется следующая шкала оценивания: зачтено, не зачтено.

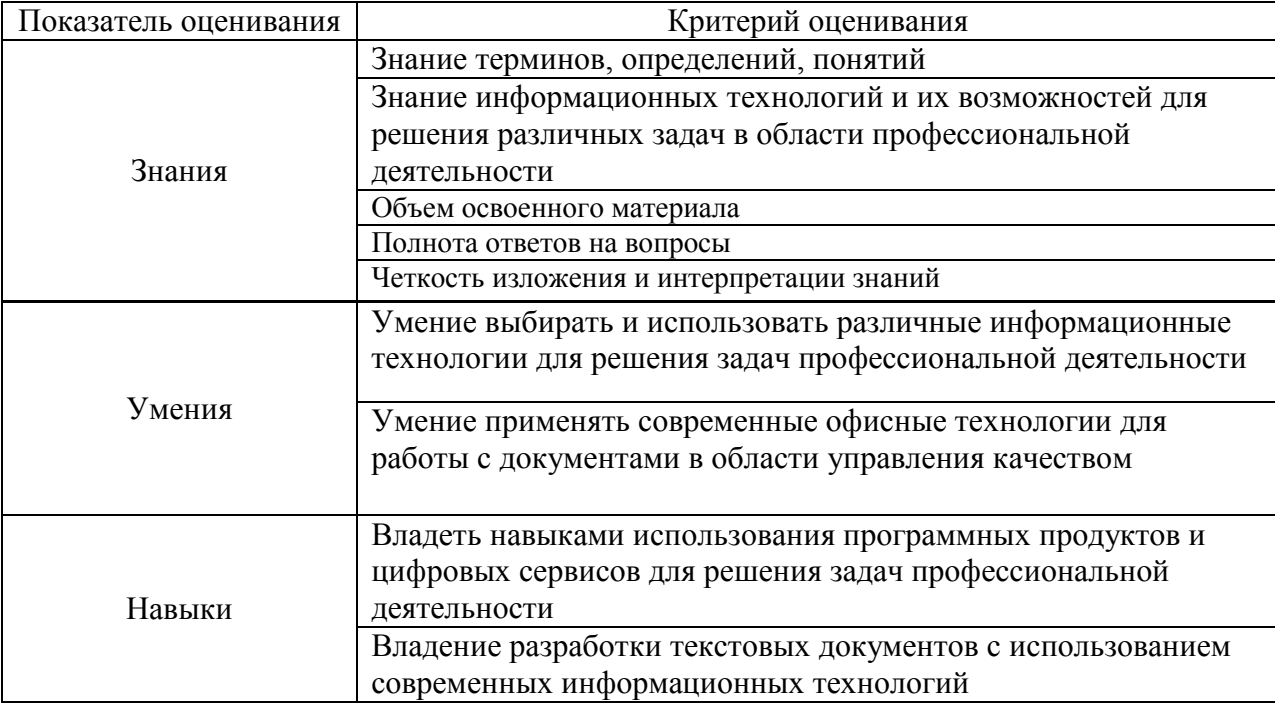

Критериями оценивания достижений показателей являются:

Оценка преподавателем выставляется интегрально с учётом всех показателей и критериев оценивания.

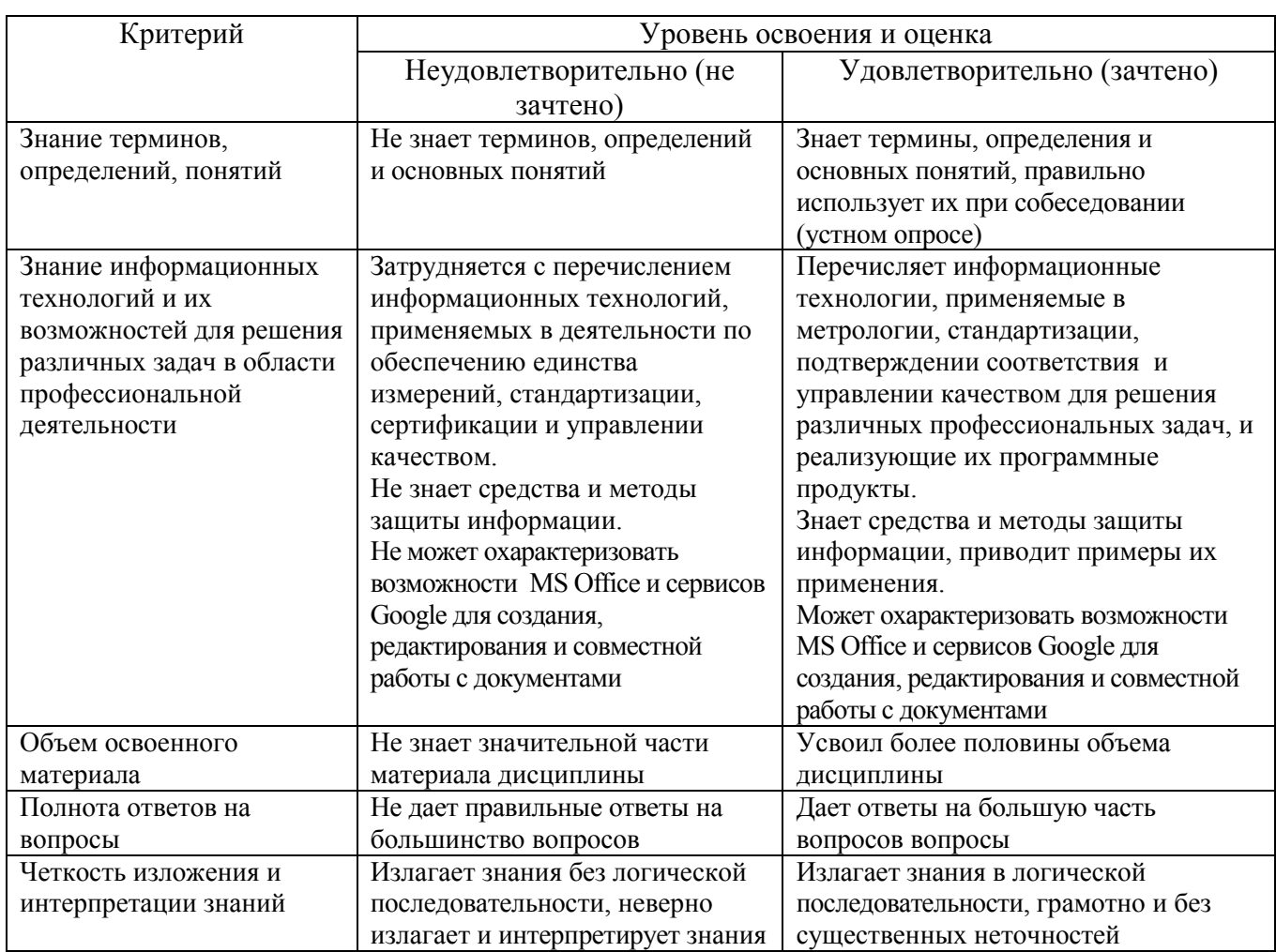

Оценка сформированности компетенций по показателю Знания

### Оценка сформированности компетенций по показателю Умения

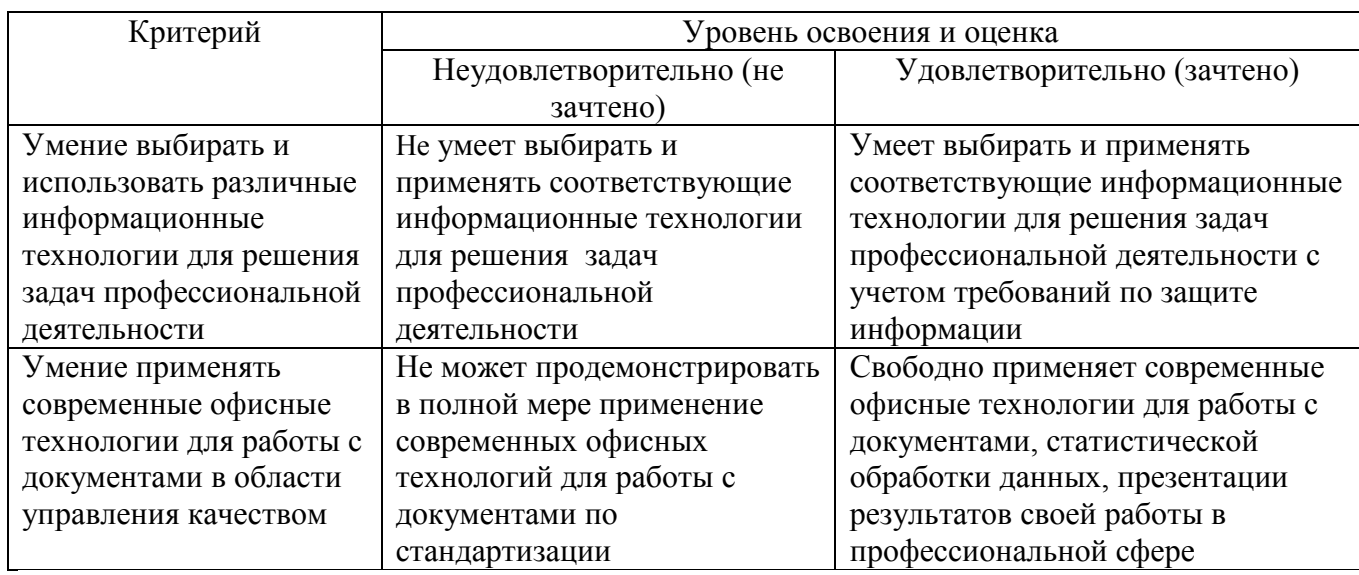

Оценка сформированности компетенций по показателю Навыки.

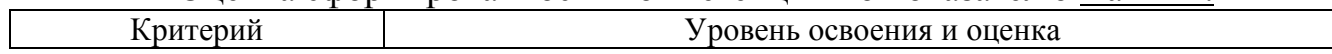

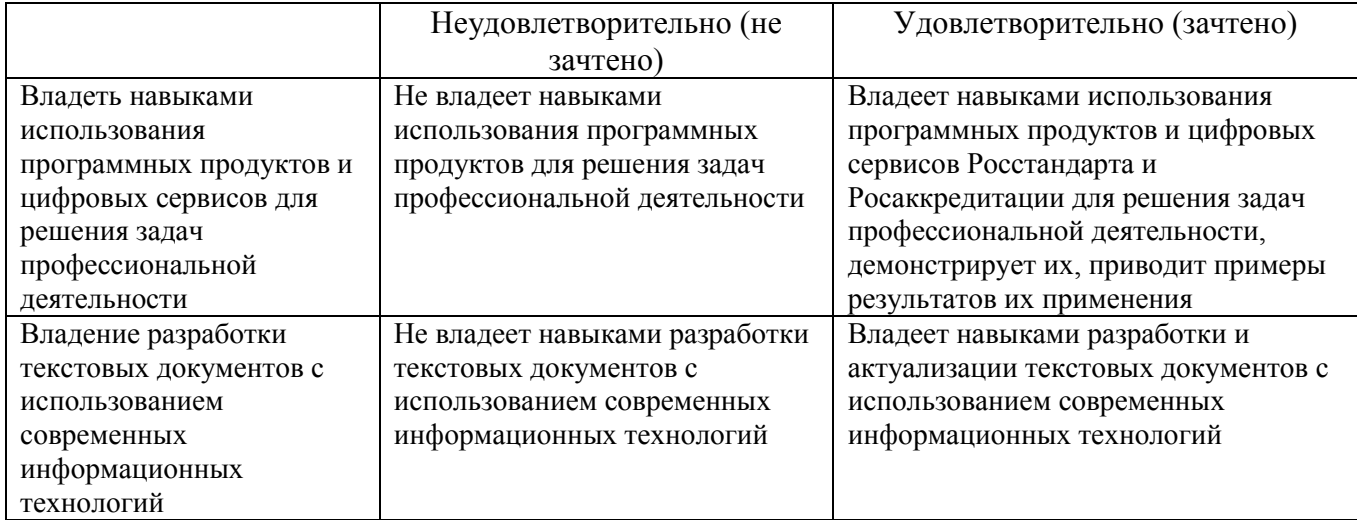

### **6. МАТЕРИАЛЬНО-ТЕХНИЧЕСКОЕ И УЧЕБНО-МЕТОДИЧЕСКОЕ ОБЕСПЕЧЕНИЕ**

## **6.1. Материально-техническое обеспечение**

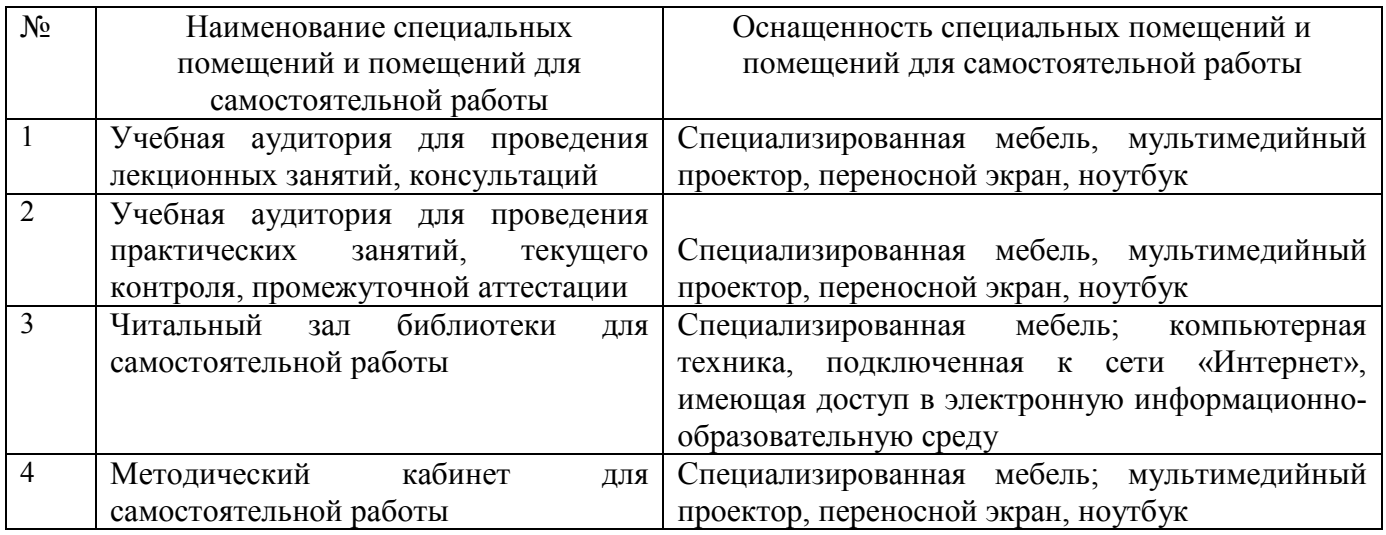

## **6.2. Лицензионное и свободно распространяемое программное обеспечение**

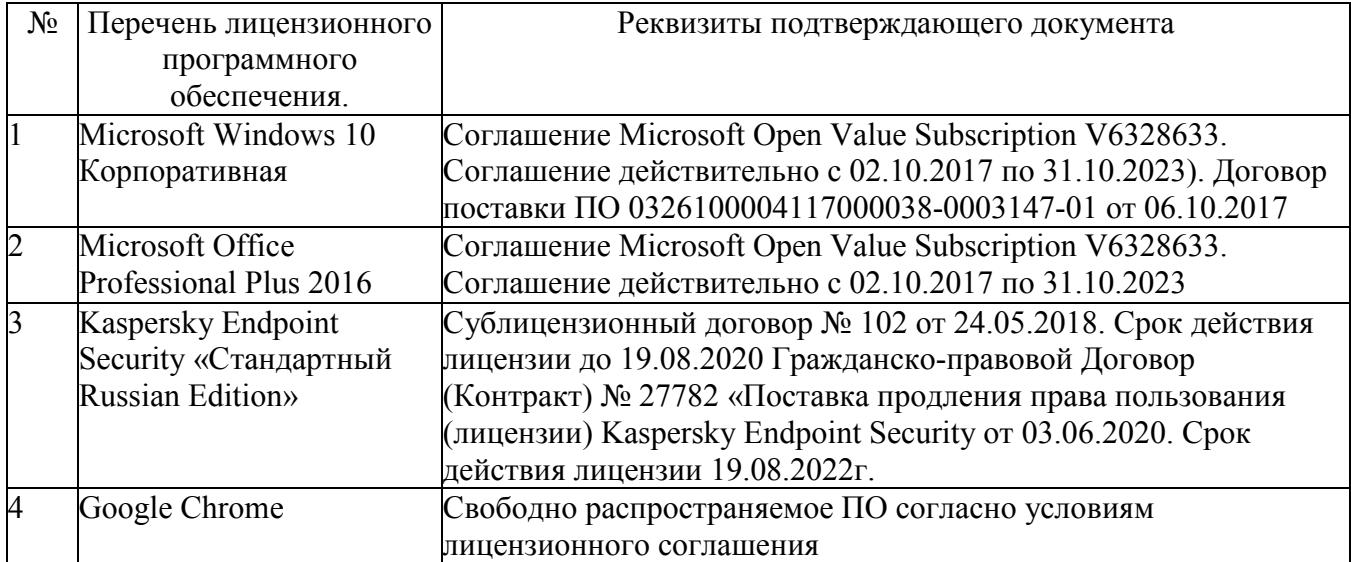

### **6.3. Перечень учебных изданий и учебно-методических материалов**

1. Информационные технологии в управлении качеством и защита информации: методические указания к выполнению расчетно-графического задания и практических работ для студентов направления 27.03.02 – Управление качеством / сост.: Е.С. Черноситова, В.А. Ткаченко. – Белгород: Изд-во БГТУ, 2018.  $-32$  c.

2. Информационные технологии в экономике и управлении [Электронный ресурс]: учебник / под ред. проф. В.В. Трофимова. - М.: Издательство Юрайт; ИД Юрайт, 2011. - 478 с. — Режим доступа:<https://elib.bstu.ru/Reader/Book/8239>

3. Защита информации : учеб. пособие / А. П. Жук [и др.]. - 2-е изд. - Москва: РИОР : Инфра-М, 2015. - 391 с.

4. Афанасьев, А. А. Статистический анализ данных на компьютере [Электронный ресурс] : учеб. пособие / А. А. Афанасьев, С. Н. Санин. - Электрон. текстовые дан. - Белгород : Изд-во БГТУ им. В. Г. Шухова, 2013. - 1 эл. опт. диск (CD-ROM). - — Режим доступа: <https://elib.bstu.ru/Reader/Book/2014090411255025000000653214>

[Гашков, С. Б.](http://irbis.bstu.ru/cgi-bin/irbis64r_12/cgiirbis_64.exe?LNG=&Z21ID=&I21DBN=IBIS&P21DBN=IBIS&S21STN=1&S21REF=3&S21FMT=fullwebr&C21COM=S&S21CNR=20&S21P01=0&S21P02=1&S21P03=A=&S21STR=%D0%93%D0%B0%D1%88%D0%BA%D0%BE%D0%B2,%20%D0%A1.%20%D0%91.) Криптографические методы защиты информации учеб. пособие / С. Б. Гашков, С. Б. Применко, М. А. Черепнев. - Москва : Академия, 2010. - 298 с.

6. Василькова И.В. Основы информационных технологий в Microsoft Office 2010 [Электронный ресурс]: практикум/ Василькова И.В., Васильков Е.М., Романчик Д.В.— Электрон. текстовые данные.— Минск: ТетраСистемс, 2012.— 143 c.— Режим доступа: http://www.iprbookshop.ru/28169.— ЭБС «IPRbooks»

7. Информатика [Электронный ресурс]: метод. указания к выполнению лаб. работ для студентов всех направлений бакалавриата / БГТУ им. В. Г. Шухова, каф. информ. технологий ; сост.: С. Н. Рога; А. Г. Смышляев; Ю. И. Солопов. - Электрон. текстовые дан. - Белгород : Изд-во БГТУ им. В. Г. Шухова, 2015. - 1 эл. опт. диск (CD-RW). — Режим доступа: [https://elib.bstu.ru/Reader/Book/2015041612395359400000657609](javascript:%20void(0))

### **6.4. Перечень интернет ресурсов, профессиональных баз данных, информационно-справочных систем**

1.Научно-техническая библиотека БГТУ им. В.Г. Шухова: [сайт]. URL: [http://ntb](http://ntb.bstu.ru/).bstu.ru/

2.Электронно-библиотечная система: [сайт]. URL: [http://www.iprbookshop.ru](http://www.iprbookshop.ru/) 3.Электронно-библиотечная система: [сайт]. URL: https://e.[lanbook](https://e.lanbook.com/).com/

4.Справочно-правовая система КонсультантПлюс: [сайт]. URL: <http://www.consultant.ru/>

5. Сайт представителя разработчика системы *STATISTICA* URL: <http://statsoft.ru/>

6. Сайт разработчика системы бизнес-моделирования Business Studio URL: <http://www.businessstudio.ru/>

# **7. УТВЕРЖДЕНИЕ РАБОЧЕЙ ПРОГРАММЫ**

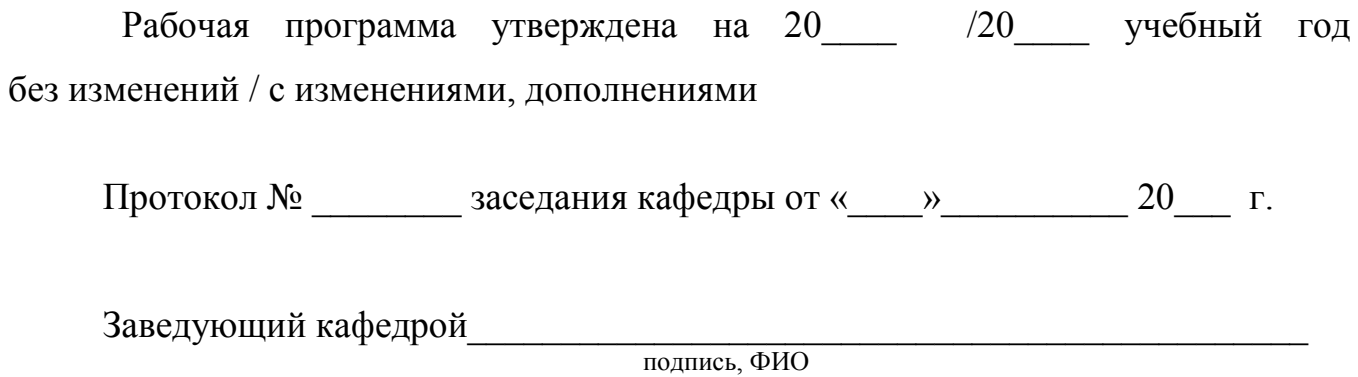

Директор института *\_\_\_\_\_\_\_\_\_\_\_\_\_\_\_\_\_\_\_\_\_\_\_\_\_\_\_\_\_\_\_\_\_\_\_\_\_\_\_\_\_\_\_\_\_\_\_\_\_\_*

подпись, ФИО